# **Alterações de acordo com o documento LXXXV, referente ao doc. 010, aprovado pela CE-SC/IPB-2008**

#### **TERMO DE ABERTURA:**

Este livro, contendo (até 100) folhas eletronicamente numeradas e rubricadas, pelo presidente e pelo secretário do Conselho da Igreja, servirá para o registro das atas do Conselho da (*nome da igreja*), sendo este livro de número (*número do livro*). Rev. ( *pastor da igreja*), pastor da igreja, e presidente do Conselho. (*Município e data*). (*Assinatura do pastor com caneta azul ou preta*)

E, igualmente, para o

#### **TERMO DE ENCERRAMENTO**

Este livro, contendo (até 100) folhas eletronicamente numeradas e rubricadas, pelo presidente e pelo secretário do Conselho da igreja, serviu para o registro das atas do Conselho da (*nome da Igreja*), sendo este livro (*número do livro*), Rev (Pastor da Igreja), pastor da igreja, e presidente do Conselho. (Município e data). (*Assinatura do pastor com caneta azul ou preta*).

E, também, a supressão da expressão "que abrir o livro" que consta atualmente na seção Regulamento Geral – I – Livro Apropriado, item "e)".

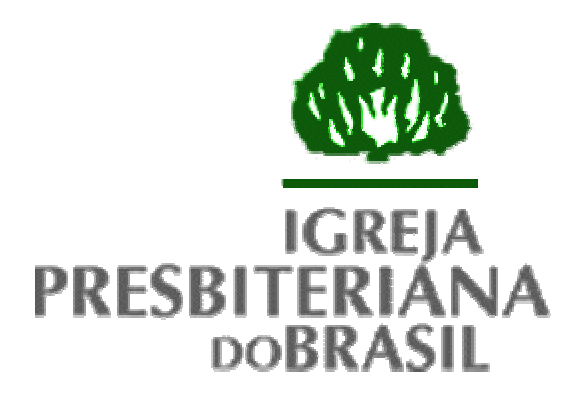

# **MANUAL PARA CONFECÇÃO DE ATAS ELETRÔNICAS**

# ÍNDICE

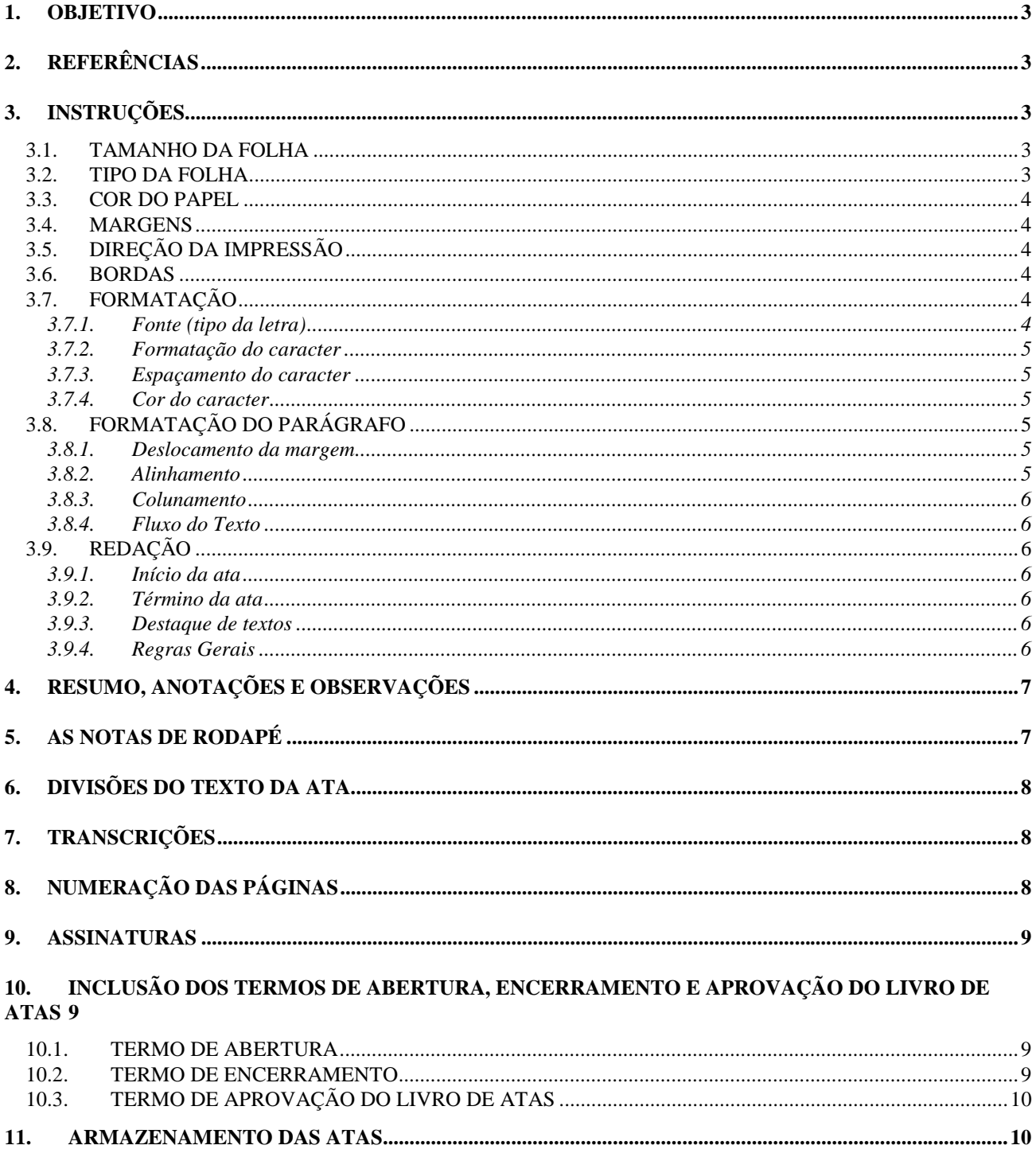

# <span id="page-3-0"></span>METODOLOGIA

# **1. OBJETIVO**

O objetivo deste documento é instruir os secretários quanto à confecção de atas utilizando-se de um meio eletrônico (entenda-se computador). Surgiu face à ausência de normas oficiais para este assunto, uma vez que as resoluções baixadas pelo Supremo Concílio referem-se apenas à confecção de atas manualmente ou com uso de máquina de escrever.

# **2. REFERÊNCIAS**

O presente documento tomou por base e é complementado pelas resoluções SC/90; BP doc. 151 e Manual de Regulamentação Geral, que tratam respectivamente da confecção de atas com o uso de máquina de escrever manualmente.

# **3. INSTRUÇÕES**

O documento deverá ter seu layout definido segundo as seguintes especificações:

# *3.1. TAMANHO DA FOLHA*

Poderão ser utilizadas folhas de tamanho padrão do mercado, tais como: Carta (216 x 279 mm), A4 (210 x 297 mm), Ofício (216 x 315 mm) e outras.

Não poderão ser utilizadas folhas com altura superior a 315 mm e largura inferior à 210 mm.

# *3.2. TIPO DA FOLHA*

Poderão ser utilizadas folhas soltas ou contínuas. No caso do uso de folhas contínuas, após a impressão, a remalina deverá ser destacada.

# <span id="page-4-0"></span>*3.3. COR DO PAPEL*

Poderão ser utilizadas quaisquer cores claras, tais como branco, salmão, rosa, azul claro e demais cores de tom pastel. Não poderão ser utilizadas cores berrantes, que dificultam a leitura e trazem cansaço aos olhos.

A cor branca, no entanto, é a recomendada, por possibilitar o maior contraste entre o papel e o texto.

# *3.4. MARGENS*

Deverá ser utilizada a medida de três centímetros para as margens direita, esquerda, superior e inferior, a partir da borda do papel. No caso de se utilizar folhas contínuas, a largura da remalina deverá ser desconsiderada, sendo a margem contada a partir da borda real do papel.

Essa medida refere-se ao resultado final, isto é, pode ser necessário informar ao software valores diferentes de 3 cm, no caso de não conformidade dos valores informados aos software em relação à impressão propriamente dita.

# *3.5. DIREÇÃO DA IMPRESSÃO*

O documento deverá ser impresso na sua posição vertical (RETRATO, ou PORTRAIR). Cada página será impressa em apenas um dos lados (o verso deverá permanecer EM BRANCO).

#### *3.6. BORDAS*

Poderão ser utilizadas  $\mathrm{BORDAS}^1$  ao redor da margem ou da folha.

# *3.7. FORMATAÇÃO*

#### 3.7.1. Fonte (tipo da letra)

A fontes a ser utilizada deverá ser uma fonte que propicie fácil leitura, de tamanho não menor que 3 mm e não maior que 5 mm.

As seguintes fontes são sugeridas:

**Normal**<sup>2</sup>

- Roman 12
- Roman 14
- $\overline{a}$ Courier 12
- Courier 14

#### **True Type**<sup>3</sup>

- Arial 12
- $\overline{a}$ Arial 14
- $\overline{a}$ Times New Roman 12

 $\frac{1}{1}$ **CE-IPB/98 080 - Doc. N LXXX -** Proposta da Comissão de Organização, sistemas, e métodos; Referente as normas para confec-**CE-IPB/98 080</u> - Doc. N° LXXX -** *Proposta da Comissão de Organização, sistemas, e métodos; Referente as normas para confec-<br><i>ção eletrônica de Atas* Quanto ao Doc. N° 172– CE-SC Procedente da Comissão de Organização ,Si CSM/IPB A CE-SC/IPB-98 Considerando: Que as alterações propostas visam o melhoramento da confecção eletrônica de Atas, resolve: Aprovar nos seguintes termos: 1. Que o uso de bordas nas margens sejam opcionais.

<sup>2</sup> Tipo de fonte normalmente disponível em impressoras e processadores de texto sob sistema operacional DOS.

<sup>3</sup> Tipo de fonte escalar (vetorial) padrão no ambiente Windows 3.1 e 95. Permite máxima similaridade de impressão em relação ao formato apresentado na tela.

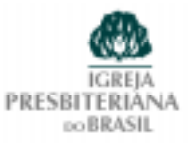

 $\overline{a}$ Times New Roman 14

#### <span id="page-5-0"></span> $ATM<sup>4</sup>$

l. Universe 12

 $\overline{a}$ Universe 14

#### 3.7.2. Formatação do caracter

Deve-se formatar o caracter sem uso das características MAIÚSCULAS (uppercase), **NEGRITO** (bold), SUBLINHADO (underline) e *ITÁLICO* (italic) O uso desses recursos de formatação fica restrito aos seguintes casos:

*Maiúsculas:* utilizar quando se deseja enfatizar uma palavra, ou para títulos e subtítulos no corpo da ata.

*Negrito:* idem ao formato MAIÚSCULAS, com maior ênfase.

*Sublinhado:* idem ao formato MAIÚSCULAS, com menor ênfase.

*Itálico:* nas citações ou transcrições de textos e diálogos, entre aspas.

Essas formatações diferenciadas podem ser combinadas. Deve-se procurar, no entanto, evitar o uso constante dessas características, o que acabaria por prejudicar o efeito de destaque obtido com estas formatações.

Ao mesmo tempo, deve haver uniformidade de formatação e estilo e todas as atas de um mesmo livro de atas.

# 3.7.3. Espaçamento do caracter

Deverá ser utilizada o espaçamento normal da fonte.

# 3.7.4. Cor do caracter

Deverá ser utilizada, preferencialmente, a cor preta, por permitir maior contraste. No caso de se optar por caracteres de outra cor, deve-se utilizar cores que contrastem com o papel, como azul escuro, vermelho escuro, verde escuro. Cores muito brilhantes, claras, ou em tons pastéis tendem a um maior esforço da vista, e devem ser evitadas.

# *3.8. FORMATAÇÃO DO PARÁGRAFO*

#### 3.8.1. Deslocamento da margem

O parágrafo deverá ser iniciado com descolamento 0 (ZERO) da margem.

# 3.8.2. Alinhamento

O Parágrafo deverá se alinhado de maneira a ficar justificado entre as margens. Na ausência desse recurso de justificação de parágrafo no software utilizado, pode-se utilizar o alinhamento à esquerda.

Não são permitidos o alinhamento à direita e ao centro.

 $\frac{1}{4}$  Tipo de fontes escalar (vetorial) desenvolvida pela Adobe, gerenciada pelo software Adobe Mananger. Permite máxima similaridade de impressão em relação ao formato apresentado na tela.

Página 6/10

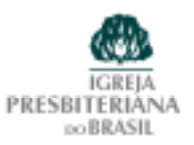

#### <span id="page-6-0"></span>3.8.3. Colunamento

O texto deverá ser composto por apenas uma coluna.

#### 3.8.4. Fluxo do Texto

O texto de cada ata deverá iniciar-se na primeira linha da página.

O texto deverá ser composto de um único parágrafo

O texto de cada ata deverá ocupar totalmente uma página. No caso do texto da ata, por si só, não completar a página até a sua última linha, a(s) linha(s) restante(s), logo após a assinatura do secretário, deverá(ão) ser inutilizada(s) com o uso do caracter hífen ('-'), repetido em seqüência, sem espaços vazios.

#### *3.9. REDAÇÃO*

#### 3.9.1. Início da ata

"Ata número *(número da ata)* da reunião do Conselho da *(nome da igreja)*, reunido no dia *(dia)* de *(mês)* de *(ano)* no *(local da igreja)*, sito à *(Endereço: Rua, número, bairro)*, neste município de *(cidade e estado)*. A reunião foi presidida por *(nome do presidente da reunião, normalmente o pastor da Igreja)*. Estavam presentes os presbíteros *(presbíteros presentes)*. Estavam ausentes os *(presbíteros ausentes)*. A reunião teve início às *(horário da reunião), com (exercício espiritual)*."

#### 3.9.2. Término da ata

"Não havendo mais nada para ser tratado, encerrou-se a presente *(horário do término da reunião)* com uma oração pelo *(nome da pessoa que orou - este trecho pode ser suprimido)*. E eu presbítero *(nome do secretário ou secretário 'ad-hoc')*, secretário do Conselho, a tudo presente, lavrei e assino a presente ata."

#### 3.9.3. Destaque de textos

O texto com o conteúdo propriamente dito da ata deverá ser, sempre que possível, dividido em itens bem definidos, desta feita permitindo uma melhor utilização dos recursos de formatação de caracter (maiúsculas, negrito, itálico e sublinhado) para destaque dos assuntos mais importantes, permitindo uma rápida pesquisa posterior de informações no texto.

#### 3.9.4. Regras Gerais

Os nomes mencionados na ata deverão sempre constar completos na primeira vez em que são citados. Posteriormente poder-se-á utilizar apenas o nome próprio, ou uma redução que permita identificação única.

Os numerais poderão ser representados na forma de algarismos. No caso de valores monetários que seja de relevante importância, é conveniente completar a representação por algarismos com o valor expresso por extenso.

As abreviaturas consagradas podem ser usadas. Alguns exemplos seguem:

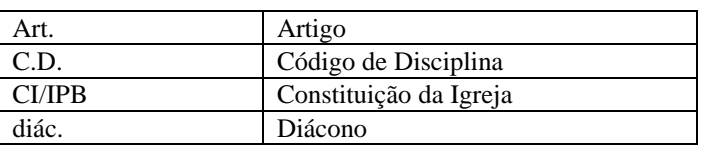

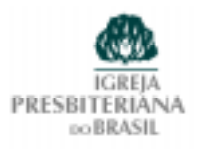

<span id="page-7-0"></span>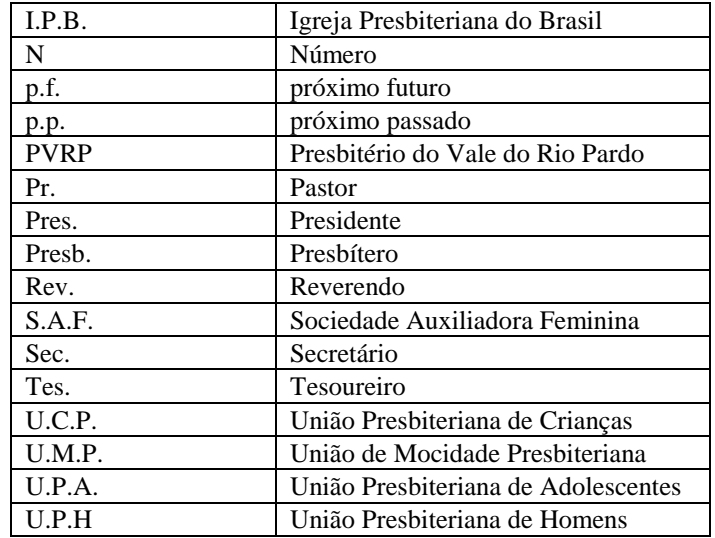

#### Página 7/10

Quando se tratar de inclusão de membros, deverão ser mencionados os seguintes dados:

- $\ddot{\phantom{a}}$ Modo da recepção
- $\overline{a}$ Nome Completo
- $\overline{a}$ Sexo
- Filiação
- $\overline{a}$ Naturalidade
- $\overline{a}$ Nacionalidade
- Data de Nascimento
- Profissão
- Alfabetização
- Estado Civil
- Endereço Completo
- $\mathbf{r}$  Número do Membro conforme Rol de Membros. O número do membro deverá ser informado logo após o nome, entre parênteses, em destaque **(negrito)**.

# **4. RESUMO, ANOTAÇÕES E OBSERVAÇÕES**

O uso de resumo, anotações e observações é obrigatório, uma vez que completam e/ou facilitam a recuperação de informações da ata, substituindo as anotações marginais na lavratura de atas. Para esse fim, deve-se utilizar o recurso NOTAS DE RODAPÉ (footnotes), presente em todos os softwares de processamento de texto da atualidade.

# **5. AS NOTAS DE RODAPÉ**

- 1. Deverão ser referenciadas no texto por número seqüenciais, iniciando e 1 em cada ata;
- 2. Deverão utilizar a mesma fonte do corpo da ata, mas em tamanho um pouco menor (de 2 a 2,5 mm), como por exemplo ARIAL 10, TIMES NEW ROMAN 10, etc.;
- 3. Deverão ser separadas do corpo da ata por um traço contínuo, com aproximadamente 10 cm de extensão (ou seja, não deverá estender-se por toda a largura da página);
- <span id="page-8-0"></span>4. Esse recurso, quando bem utilizado, permitirá uma busca rápida de quaisquer informações que se deseje obter que esteja contida na ata;
- 5. As seguintes notas deverão sempre existir na ata:
	- $\mathbf{A}$ Número da ata, data e hora de início da reunião
	- $\overline{a}$ Presbíteros presentes
	- $\overline{a}$ Presbíteros ausentes
	- $\overline{a}$ Leitura e aprovação de atas
	- $\overline{a}$ Chamadas aos assuntos discutidos na reunião, com referência resumidas
	- $\overline{a}$ Número da ata, data e hora de término da reunião

# **6. DIVISÕES DO TEXTO DA ATA**

As seguintes divisões do texto da ata são sugeridas:

- 1. ASSUNTOS INTERNOS
	- $\overline{a}$ Ata anterior<sup>5</sup>
	- $\overline{a}$ Atividades Realizadas<sup>6</sup>
	- $\overline{a}$ Atos Pastorais<sup>7</sup>
	- $\overline{a}$ Visita dos Presbíteros<sup>8</sup>
	- $\overline{a}$ Informações da Tesouraria<sup>9</sup>
	- $\overline{a}$  $Congregações<sup>10</sup>$
	- $\overline{a}$ Junta Diaconal<sup>11</sup>
	- l. Sociedades Internas<sup>12</sup>
	- $\overline{a}$ Escola Dominical $13$
	- $\overline{a}$  $Zeladoria<sup>14</sup>$
- 2. ASSUNTOS EXTERNOS
	- $\overline{a}$ Presbitério e Outros Concílios<sup>15</sup>
	- $\overline{a}$ Correspondências Recebidas<sup>16</sup>

# **7. TRANSCRIÇÕES**

As transcrições de documentos, tais como Atas da Assembléia, Estatutos, etc., quando necessárias, deverão ser feitas obedecendo-se os mesmos critérios para confecção das atas, exceção feita às assinaturas, que não deverão constar.

# **8. NUMERAÇÃO DAS PÁGINAS**

Cada página será numerada seqüencialmente, sendo que a primeira página de cada livro terá o número **UM**.

A numeração deverá ser informada no canto inferior ou superior<sup>17</sup> direito de cada página, sendo que a fonte terá o mesmo tamanho da fonte do corpo da ata, e será formatada apenas com **negrito**.

 $\frac{1}{5}$ Leitura e aprovação de ata anterior.

<sup>6</sup> Descrição resumidas das atividades e eventos da Igreja ocorridas desde a última reunião do Conselho.

<sup>7</sup> Atos pastorais como Santa Ceias, Visitas, Funerais, Pregações fora do campo, etc., mencionando-se local e data.

<sup>8</sup> Visitas realizadas pelos presbíteros

<sup>9</sup> Informações e decisões relativas à tesouraria, como saldo, exame das contas, etc.

Informações e decisões relativas às congregações

<sup>&</sup>lt;sup>11</sup> Informações e decisões relativas à Junta Diaconal

<sup>&</sup>lt;sup>12</sup> Informações e decisões relativas às Sociedades Internas

<sup>&</sup>lt;sup>13</sup> Informações e decisões relativas à Escola Dominical

Informações e decisões relativas à Zeladoria

<sup>15</sup> Informações e decisões relativas ao Presbitério e demais concílios

<sup>16</sup> Informações e decisões tomadas em função de correspondência recebida

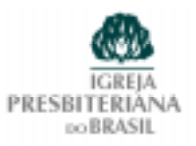

<span id="page-9-0"></span>Os termos de abertura e encerramento não serão numerados.

#### **9. ASSINATURAS**

Ao final de cada ata, imediatamente após o texto da ata, o secretário deverá assinar a ata, com caneta preta ou azul.

Cada página da ata será devidamente rubricada pelo pastor titular da Igreja e pelo Secretário, próximo ao número da página.

Os termos de encerramento e abertura serão também devidamente assinados e rubricados, conforme CI/IPB.

# **10. INCLUSÃO DOS TERMOS DE ABERTURA, ENCERRAMENTO E APROVAÇÃO DO LIVRO DE ATAS**

#### *10.1. TERMO DE ABERTURA*

Na primeira página do livro de atas constará o TERMO DE ABERTURA. A redação é a seguinte:

# **TERMO DE ABERTURA**

Este livro, contendo (até 100) folhas eletronicamente numeradas, e por mim rubricadas, com a rubrica *(rubrica à caneta azul ou preta)* do meu uso, servirá para o registro das atas do Conselho da *(nome da Igreja)*, sendo este livro de número *(número do livro)*. Rev. *(Pastor da Igreja)*, pastor da Igreja, e presidente do Conselho. *(Município e data). (Assinatura do pastor com caneta azul ou preta).*

# *10.2. TERMO DE ENCERRAMENTO*

Na última página do livro de atas constará o TERMO DE ENCERRAMENTO. A redação sugeria é a seguinte:

**<sup>−−</sup>**<br>'<sup>7</sup> **CE-IPB/98 080</u> - Doc. N° LXXX -** Proposta da Comissão de Organização, sistemas, e métodos; Referente as normas para confec-**CE-IPB/98 080 - Doc. Nº LXXX -** Proposta da Comissão de Organização, sistemas, e métodos; Referente as normas para confec-<br>*ção eletrônica de Atas* Quanto ao Doc. Nº 172– CE-SC Procedente da Comissão de Organização ,Sist CSM/IPB A CE-SC/IPB-98 Considerando: Que as alterações propostas visam o melhoramento da confecção eletrônica de Atas, resolve: Aprovar nos seguintes termos: 2. que as folhas podem ser numeradas tanto na margem inferior direita quanto na margem superior direita.

Página 10/10

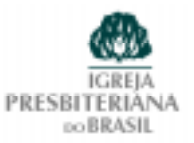

# **TERMO DE ENCERRAMENTO**

<span id="page-10-0"></span>Este livro, contendo (até 100) folhas eletronicamente numeradas, e por mim rubricadas, com a rubrica *(rubrica à caneta azul ou preta)* do meu uso, serviu para o registro das atas do Conselho da *(nome da Igreja)*, sendo este livro de número *(número do livro)*. Rev. *(Pastor da Igreja)*, pastor da Igreja, e presidente do Conselho. *(Município e data). (Assinatura do pastor com caneta azul ou preta).*

# *10.3. TERMO DE APROVAÇÃO DO LIVRO DE ATAS*

As observações do Presbitério, feitas após o exame dos Livros de Atas dos Conselhos, deverão ser confeccionadas obedecendo-se ao mesmo padrão das atas adorado pelo Conselho ao qual pertence o livro.

As páginas deverão ser igualmente numerada.

Após a elaboração do termo de aprovação, o mesmo deverá ser assinado pelo Presidente do Presbitério, e então anexado ao Livro de atas do Conselho.

# **11. ARMAZENAMENTO DAS ATAS**

As atas serão armazenadas temporariamente em pastas, sendo cada página armazenada em plástico transparente.

Ao completar um total de 50 ou, no máximo, até 100 páginas<sup>18</sup>, excluindo-se os termos de abertura e encerramento, fica encerrado o LIVRO DE ATAS correspondente. Dever-se-á encadernar as páginas, com sistema de grampo fixo ou similar; a encadernação em espiral não é permitida, por permitir fácil adulteração.

Deverá ser confeccionada uma capa para o Livro de Atas, a qual deverá conter as seguintes informações:

> LIVRO DE ATAS N *(número do livro)* do Conselho da Igreja *(nome da Igreja)* Aberto em *(data da abertura)* Encerrado em *(data do encerramento)*

> > **\*\*\* F I M \*\*\***

 <sup>18</sup> **CE-IPB/98 080 - Doc. N LXXX -** Proposta da Comissão de Organização, sistemas, e métodos; Referente as normas para confecção eletrônica de Atas **Quanto ao Doc. N 172**– CE-SC Procedente da Comissão de Organização ,Sistemas e Métodos – CSM/IPB A CE-SC/IPB-98 Considerando: Que as alterações propostas visam o melhoramento da confecção eletrônica de Atas, resolve: Aprovar nos seguintes termos: 3. que o livro poderá ter, no máximo, 100 (cem) folhas.